https://www.100test.com/kao\_ti2020/251/2021\_2022\_Cisco3550\_E 4\_c101\_251119.htm

 $IP$ 

PC SERVER Cisco Catalyst 3550 VLAN, 3550 hostname Cisco3550!interface GigabitEthernet0/11 description Connect to PC !interface GigabitEthernetO/12 description Connect to SERVER switchport access vlan 2!interface Vlan1ip address 1.1.1.254 255.255.255.0!interface Vlan2 ip address  $2.1.12542552552550$ DHCP.DHCP The the DNS of the DNS of the DNS of the DNS of the UP of the UP of the UP of the UP of the UP of the UP of the UP of the UP of the UP of the UP of the UP of the UP of the UP of the UP of the UP of the UP of the UP of the IP Cisco DPCP cisco DHCP .  $\rm IP$ 

1. VLAN1 IP 1.1.1.1

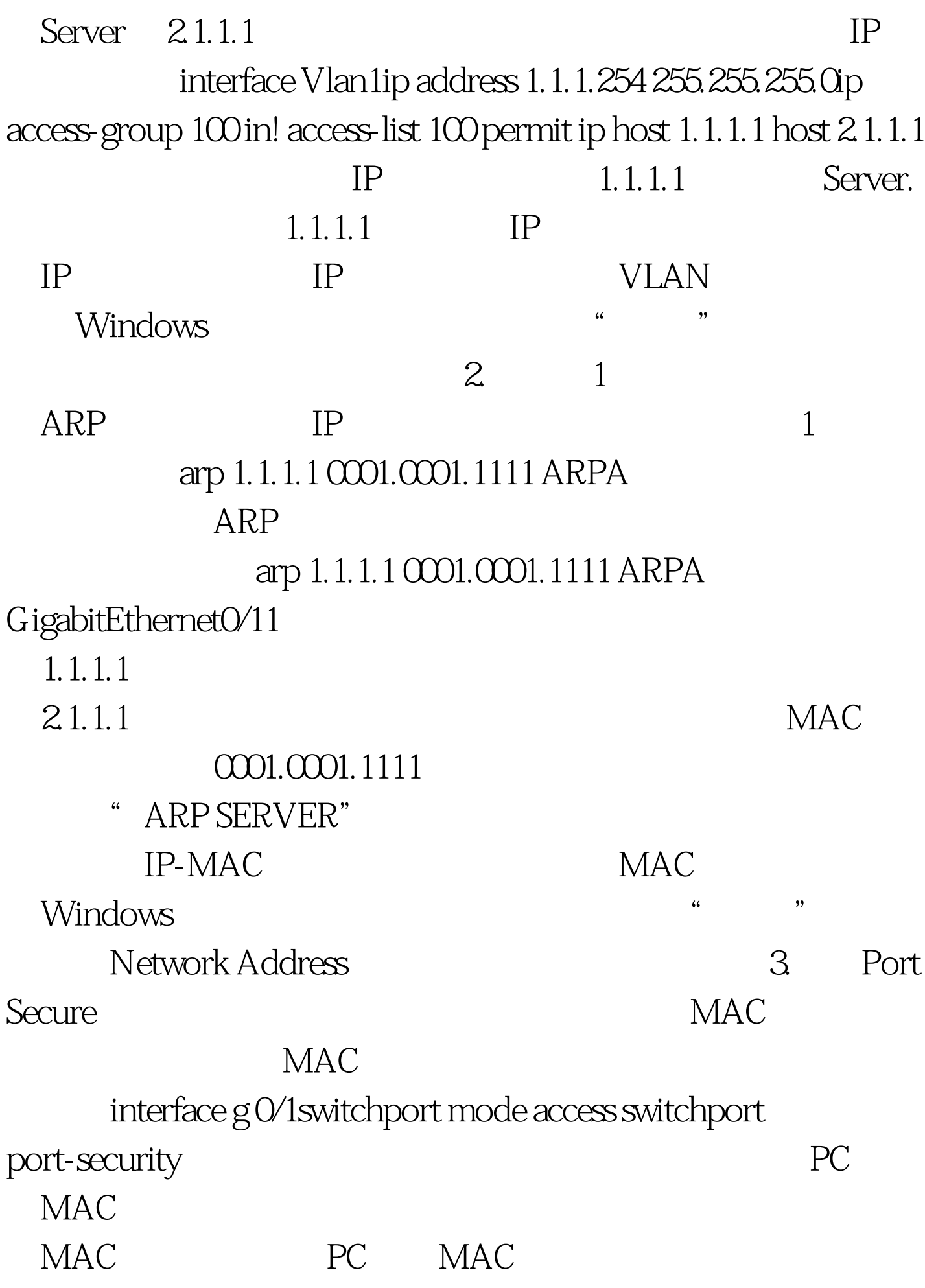

shutdown

sw port-security violation [protect | restrict |

shutdown ] protect restrict

syslog shutdown

SNMP trap Syslog

shut/no shut

理服务器。用户在同一VLAN内能够对外访问的主机上安装

 $100Test$ www.100test.com